[认证](https://zhiliao.h3c.com/questions/catesDis/405) [AAA](https://zhiliao.h3c.com/questions/catesDis/423) [Web](https://zhiliao.h3c.com/questions/catesDis/238)页面 **[易予晴](https://zhiliao.h3c.com/User/other/331)** 2016-01-06 发表

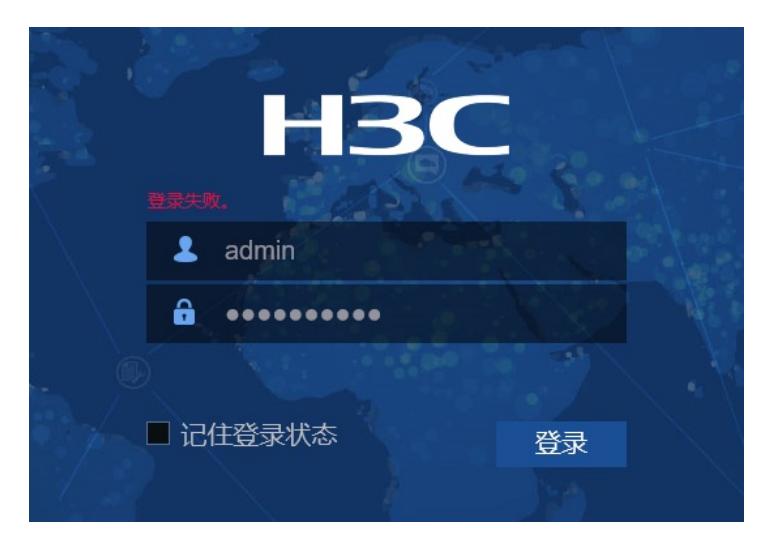

#

local-user admin class manage

password hash

\$h\$6\$6VoC0yXuiFPP5yKi\$e4FoB/X67M0ZTZ/Q9yvwZ5JmwRTYOnDXoDNtb8WfqdfLExDN50W8gW

E+wIV4I0chrCDWmhSrPwX49Vrgw9Disw==

service-type telnet terminal http

authorization-attribute user-role level-3

authorization-attribute user-role network-admin

authorization-attribute user-role network-operator

service-type https

。

local-user里的https服务没有开, v7的web就算用http访问也会跳转到https, 所以必须要开启https服务